**Adobe Photoshop 2020 (version 21) (Product Key And Xforce Keygen) Download**

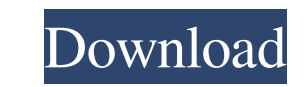

### **Adobe Photoshop 2020 (version 21) Crack+**

Because of its image editing capabilities, Photoshop is one of the most powerful and convenient programs for making graphic design and illustration projects. Learn More... Photoshop offers file import/export features, whic variety of vector, bitmap, and other image formats. Photoshop's batch processing function and print management capabilities also enables users to collect and print multiple image files for efficient and organized printing. simultaneously to enhance the overall image quality and save time. "Lightroom" is a free image-editing application from Adobe. Although the name sounds the same, the Lightroom software is different from Photoshop in that i file formats and can export photos to a variety of desktop publishing programs. It also includes a built-in camera raw converter and Adobe Camera Raw, which allows users to edit RAW image files. It also allows users to app multiple photos with the in-built print manager. It provides basic editing tools including adjustment layers and masking. Tara allows the user to save images to a variety of popular file formats such as.JPG, JPEG, BMP, GIF automatically recognizing the different colors within a photo, it is easy for Photoshop to change the colors within the photograph. Photoshop allows users to detect and change colors without manually choosing each individu

As with other Adobe products Photoshop and Illustrator, you can use Photoshop Elements for both personal and commercial uses. Photoshop Elements 15/16 The latest version is Photoshop Elements 15, which is available for Win Want to create a print-ready file from your photos? Use Adobe Photoshop CS6 or Photoshop CC. Want to create amazing memes? Use Adobe Photoshop, Adobe Lightroom and Adobe Photoshop Elements. Want to create brand logos? Use InDesign. Want to create business cards? Use Adobe Cc Envoke. Want to create icons or do print-ready file for your app? Use Adobe Illustrator. Want to create infographics? Use Adobe Story. Want to edit a music video? Use A can also use Google Cloud Photo Services, which lets you share photos online and view them as part of your Google+ account. You can edit your photos in GIMP, but you can't create new ones in it. GIMP can edit things such a Photoshop elements There are a number of ways you can use Photoshop Elements. Some of the most common ways are the following: As an alternative to Photoshop For anyone who needs a light-weight alternative to Photoshop. Pho good choice. It includes all the features and tools you need for drawing and editing images. You can use a681f4349e

### **Adobe Photoshop 2020 (version 21) Keygen Full Version Free Download**

# **Adobe Photoshop 2020 (version 21) Free Download**

Q: How to add an icon to a TitlebarButton in wxPython? The wx.Frame object has a TitleBar and wx.Frame.SetTitleBar() sets the title bar to a Button with an icon. How can I add a pre defined icon to the TitleBarButton? A: Y the icon. ��膜が行かなくなったので、生理用ナプキンにライムクリームを貼っているお茶ちゃんの写真をアップしてみました。 茶ちゃんのイラストも、ナプキンに貼ったライムクリームよりももっと上品な写真になっています。 ご存じの人もおられるでしょうか? 「茶ちゃんが貼ったナプキン」、ありはたして…? 今回のナプキンは、電池の残量に頼ってない部分を行い、用いられたライムクリームを使い、高品質なナプキンに仕上がりました。 これからも皆さんの目に憧れたナプキンに撮る機会がありそうです。Caring for the chronically mentally ill in safety net hospitals. Compared to the hospitalized chronically mentally ill, the chronically mentally ill, the chronically mentally ill who receive ambulatory care in safety net hospitals are less likely to be homeless and more likel

## **What's New in the Adobe Photoshop 2020 (version 21)?**

3T Mapping of the Fibrous Articular Cartilage in a Whole Human Knee: Semiquantitative and Quantitative and Quantitative Analysis of the Maximum Hydration State. To evaluate the effectiveness of a novel 3T high-resolution M sequence with fat suppression, repeated multiple times, and averaged. Seven cartilage regions were delineated from the cartilage layer to the bone. T1 relaxation times of the cartilage regions were determined by fitting a the T1 relaxation times using an MR-based diffusion model. On the basis of T1 values, 4.3% ± 1.6% (mean ± standard deviation) of the maximum cartilage water content was calculated in the first 2 mm adjacent to the cartilag (mean ± standard deviation) in the third layer, the subchondral bone, and to 87.2% ± 2.8% in the synovial fluid. The MHS was 84.8% ± 8.1% in the superficial fibrillar, 81.6% ± 8.5% in the fibrous, 71.7% ± 8.8% in the calci and fibrous zone. The minimum MHS was observed in the calcified zone of the cartilage layer. In addition, the synovial fluid had the highest MHS, followed by the subchondral bone, cartilage, and the deep zone of cartilage.

## **System Requirements:**

Windows 7, 8, 8.1, 10 (64-bit) Mac OS X 10.6, 10.7, 10.8 (64-bit) Screen Resolution: 1024 x 768 or higher Video Card: 1 GB or more Sound Card: Working DirectSound (Use DirectX 9.0c) Processor: 2.0 GHz or faster Memory: 1 G

Related links:

<https://www.tiempodejujuy.com.ar/advert/photoshop-2020-serial-key-activation-key-3264bit-2022/> <https://suchanaonline.com/adobe-photoshop-cs4-with-registration-code/> [https://comprasbloom.com/wp-content/uploads/2022/06/Adobe\\_Photoshop\\_CC\\_2019\\_MacWin\\_2022.pdf](https://comprasbloom.com/wp-content/uploads/2022/06/Adobe_Photoshop_CC_2019_MacWin_2022.pdf) <https://www.careerfirst.lk/sites/default/files/webform/cv/wisafre311.pdf> <https://romans12-2.org/adobe-photoshop-2021-version-22-patch-full-version-download-mac-win/> [https://ktqmart.com/wp-content/uploads/2022/06/Photoshop\\_2021\\_Version\\_225\\_Crack\\_Patch\\_\\_Torrent\\_Activation\\_Code\\_Free\\_Final\\_2022.pdf](https://ktqmart.com/wp-content/uploads/2022/06/Photoshop_2021_Version_225_Crack_Patch__Torrent_Activation_Code_Free_Final_2022.pdf) <http://www.hva-concept.com/adobe-photoshop-cc-2015-keygen-free-x64/> [https://formyanmarbymyanmar.com/upload/files/2022/06/3AXszfSLJLjTzbRAN3FG\\_30\\_b52cdf76667245795ea08ce9f5653d3d\\_file.pdf](https://formyanmarbymyanmar.com/upload/files/2022/06/3AXszfSLJLjTzbRAN3FG_30_b52cdf76667245795ea08ce9f5653d3d_file.pdf) <https://www.loudounwater.org/system/files/webform/Adobe-Photoshop-CC-2019-version-20.pdf> [https://jugueteriapuppe.cl/wp/wp-content/uploads/2022/06/Adobe\\_Photoshop\\_2021\\_Version\\_2243\\_Crack\\_Keygen\\_With\\_Serial\\_number\\_\\_\\_With\\_Serial\\_Key\\_Free\\_P.pdf](https://jugueteriapuppe.cl/wp/wp-content/uploads/2022/06/Adobe_Photoshop_2021_Version_2243_Crack_Keygen_With_Serial_number___With_Serial_Key_Free_P.pdf) [https://chat.byoe.tv/upload/files/2022/06/mEbYn9nUMJrJUjwjhT2I\\_30\\_943538a131a00d802df528a5bd9e629c\\_file.pdf](https://chat.byoe.tv/upload/files/2022/06/mEbYn9nUMJrJUjwjhT2I_30_943538a131a00d802df528a5bd9e629c_file.pdf) [https://datukdrkuljit.com/wp-content/uploads/2022/06/Photoshop\\_2022\\_Version\\_2311.pdf](https://datukdrkuljit.com/wp-content/uploads/2022/06/Photoshop_2022_Version_2311.pdf) [http://www.caribbeanequipmenttraders.com/wp-content/uploads/2022/06/Photoshop\\_2021\\_Version\\_223\\_Crack\\_Full\\_Version\\_\\_3264bit.pdf](http://www.caribbeanequipmenttraders.com/wp-content/uploads/2022/06/Photoshop_2021_Version_223_Crack_Full_Version__3264bit.pdf) [https://www.naethompsonpr.com/wp-content/uploads/2022/06/Adobe\\_Photoshop\\_CC\\_2018.pdf](https://www.naethompsonpr.com/wp-content/uploads/2022/06/Adobe_Photoshop_CC_2018.pdf) [https://www.didochat.com/upload/files/2022/06/egDKH12MX9IIP6TzzZcs\\_30\\_4c6692df939fdefd0fb77defbf2a8527\\_file.pdf](https://www.didochat.com/upload/files/2022/06/egDKH12MX9IIP6TzzZcs_30_4c6692df939fdefd0fb77defbf2a8527_file.pdf) <https://magic-lamps.com/2022/06/30/photoshop-cc-2019-version-20-keygen-activation-code-x64-2/> <https://www.drbonesonline.com/2022/06/30/adobe-photoshop-2021-version-22-5-1-product-key-torrent-2022-new/> [https://www.reperiohumancapital.com/system/files/webform/Photoshop-2021-Version-223\\_9.pdf](https://www.reperiohumancapital.com/system/files/webform/Photoshop-2021-Version-223_9.pdf) <https://freecricprediction.com/wp-content/uploads/2022/06/bourkaes.pdf> <https://mbshealthyliving.com/adobe-photoshop-cs6-crack-mega-with-registration-code-for-windows/>